#### МИНИСТЕРСТВО ОБРАЗОВАНИЯ И НАУКИ РЕСПУБЛИКИ ДАГЕСТАН ГБПОУ РД «Профессионально-педагогический колледж имени М.М. Меджидова»

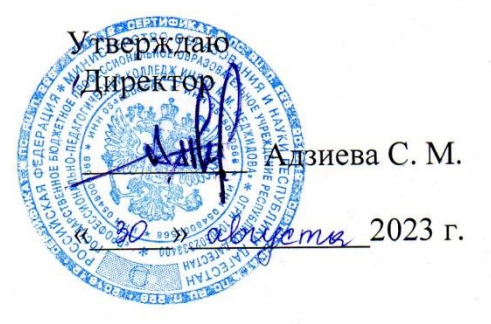

#### РАБОЧАЯ ПРОГРАММА УЧЕБНОЙ ДИСЦИПЛИНЫ

#### ОПЦ.03. Информатика и информационно-коммуникационные технологии (ИКТ) в профессиональной деятельности

Код и наименование специальности 44.02.02. Преподавание в начальных классах

входящей в состав УГС 44.00.00 Образование и педагогические науки

Квалификация выпускника: учитель начальных классов

Программа одобрена предметной (цикловой) комиссией естественно - научных

и социально-гуманитарных дисциплин

Председатель предметной (цикловой) комиссии

allael DOMAHOBA M.C.<br>W 28 » Orbrycoma 2023 r.

Избербаш 2023

 Рабочая программа общеобразовательной учебной дисциплины **ОПЦ.03 Информатика и информационно-коммуникационные технологии в профессиональной деятельности** разработана на основе требований:

- Федерального государственного образовательного стандарта среднего профессионального образования по специальности **44.02.02 Преподавание в начальных классах** *(*углубленной подготовки), входящей в состав укрупненной группы специальностей **44.00.00 Образование и педагогические науки***,* утвержденного приказом Минпросвещения России от 17.08.2022г. №742*,*зарегистрировано в Минюсте России 22.09.2022 г. №70193; с учетом:
- профиля получаемого образования.
- примерной программы;
- в соответствии с рабочим учебным планом образовательной организации на 2023/2024 учебный год.

Разработчик:

Загирбекова Наида Шарапутдиновна, преподаватель

# **СОДЕРЖАНИЕ**

стр.

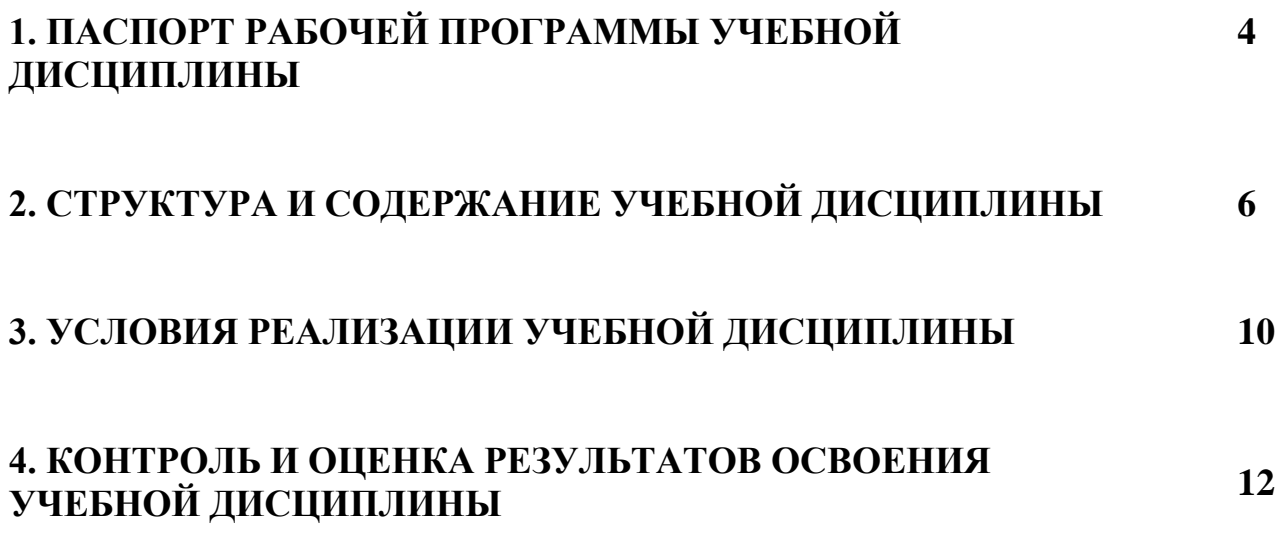

### **1. ПАСПОРТ РАБОЧЕЙ ПРОГРАММЫ УЧЕБНОЙ ДИСЦИПЛИНЫ ОПЦ.03 Информатика и информационно-коммуникационные технологии (ИКТ) в профессиональной деятельности**

#### **1.1. Область применения примерной программы**

Рабочая программа учебной дисциплины является частью программы подготовки специалистов среднего звена (ППССЗ) в соответствии с ФГОС по специальности **44.02.02 Преподавание в начальных классах**, входящей в состав укрупненной группы профессий **44.00.00 Образование и** 

**педагогические науки** по направлению **Образование и педагогические науки**.

**1.2. Место учебной дисциплины в структуре основной профессиональной образовательной программы ППССЗ:** дисциплина входит в общепрофессиональный цикл программы подготовки специалистов среднего звена.

**1.3. Цели и задачи учебной дисциплины – требования к результатам освоения дисциплины:** 

В результате освоения учебной дисциплины обучающийся должен уметь:

- соблюдать правила техники безопасности и гигиенические рекомендации при использовании средств ИКТ в профессиональной деятельности;

- создавать, редактировать, оформлять, сохранять, передавать информационные объекты различного типа с помощью современных информационных технологий для обеспечения образовательного процесса;

- осуществлять отбор обучающих программ в соответствии с возрастом и уровнем психологического развития обучающихся/ воспитанников;

- использовать сервисы и информационные ресурсы сети Интернет в профессиональной деятельности.

В результате освоения учебной дисциплины обучающийся должен знать:

- правила техники безопасности и гигиенические требования при использовании средств ИКТ в образовательном процессе;

основные технологии создания, редактирования, оформления, сохранения, передачи и поиска информационных объектов различного типа (текстовых, графических, числовых и т.п.) с помощью современных программных средств;

4

- возможности использования ресурсов сети Интернет для совершенствования профессиональной деятельности, профессионального и личного развития;

- аппаратное и программное обеспечение ПК, применяемое в профессиональной деятельности.

Учитель начальных классов должен обладать *общими компетенциями*, включающими в себя способность:

**ОК 02.** Использовать современные средства поиска, анализа и интерпретации информации и информационные технологии для выполнения задач профессиональной деятельности;

**ОК 05.** Осуществлять устную и письменную коммуникацию на государственном языке Российской Федерации с учетом особенностей социального и культурного контекста;

**ОК 09.** Пользоваться профессиональной документацией на государственном и иностранном языках.

### **1.4. Рекомендуемое количество часов на освоение примерной программы учебной дисциплины:**

- максимальной учебной нагрузки обучающегося 38 часов, в том числе:

- обязательной аудиторной учебной нагрузки обучающегося 32 часа.

### **2. СТРУКТУРА И СОДЕРЖАНИЕ УЧЕБНОЙ ДИСЦИПЛИНЫ 2.1. Объем учебной дисциплины и виды учебной работы**

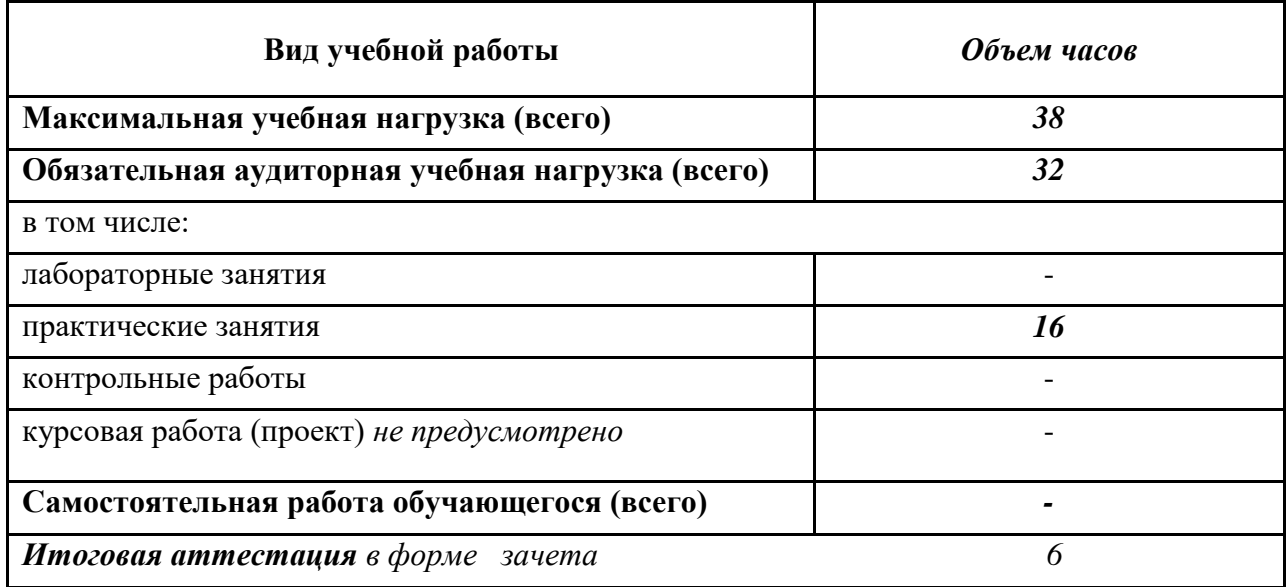

## **2.2. Тематический план и содержание учебной дисциплины ОПЦ.03 Информатика и информационнокоммуникационные технологии (ИКТ) в профессиональной деятельности**

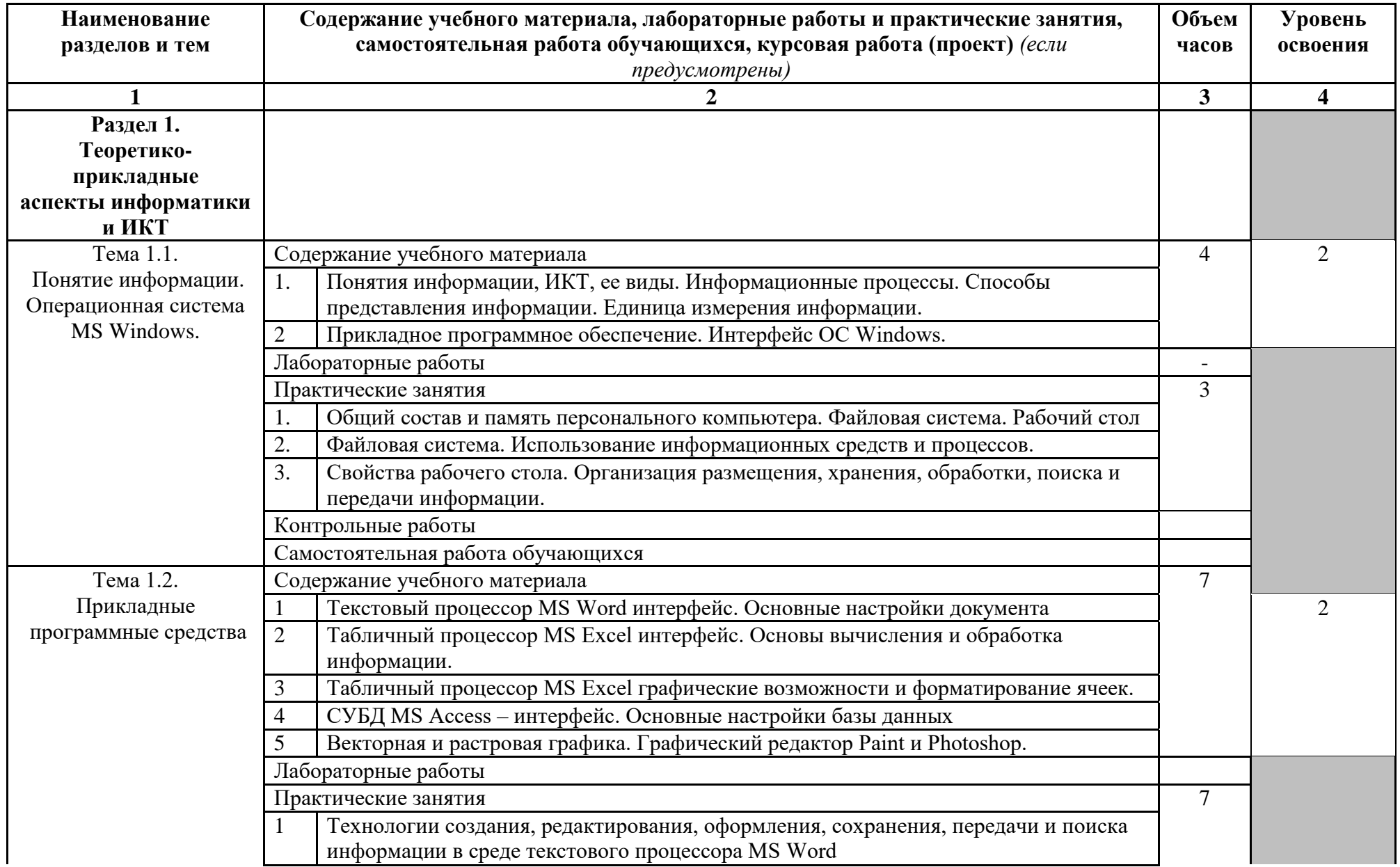

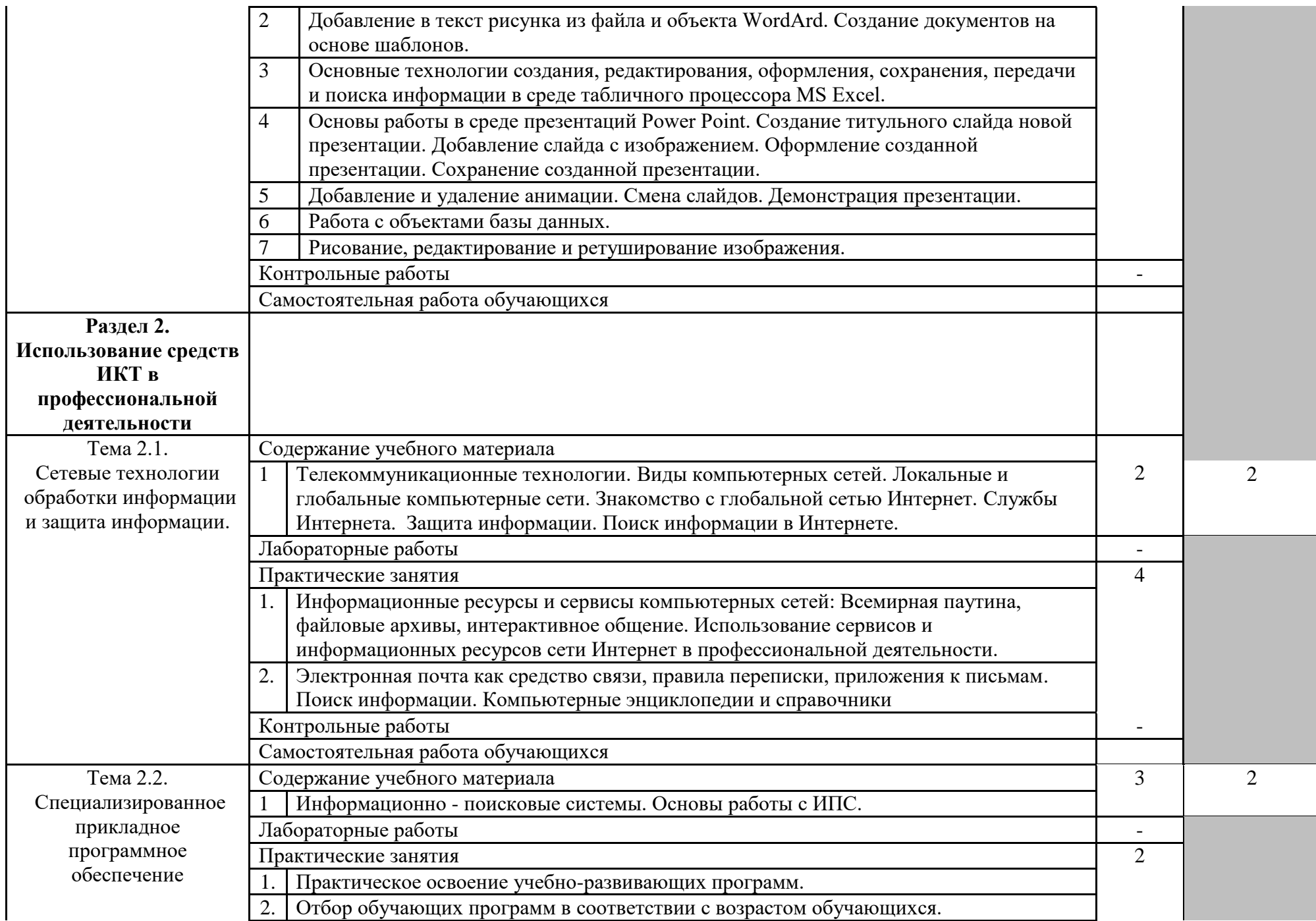

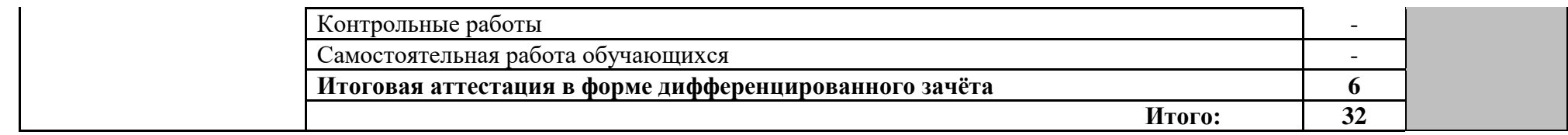

Для характеристики уровня освоения учебного материала используются следующие обозначения:

- 1. ознакомительный (узнавание ранее изученных объектов, свойств);
- 2. репродуктивный (выполнение деятельности по образцу, инструкции или под руководством)
- 3. продуктивный (планирование и самостоятельное выполнение деятельности, решение проблемных задач)

### **3. УСЛОВИЯ РЕАЛИЗАЦИИ УЧЕБНОЙ ДИСЦИПЛИНЫ**

#### **3.1. Требования к минимальному материально-техническому обеспечению**

Реализация учебной дисциплины требует наличия учебной лаборатории информатики и информационно-коммуникационных технологий.

Оборудование лаборатории и рабочих мест лаборатории:

- посадочные места по количеству обучающихся;

- рабочее место преподавателя;

- комплект учебно-наглядных пособий «Информатика и ИКТ»;

Технические средства обучения:

- мультимедиапроектор;

- персональные компьютеры;

- принтер и сканер.

**3.2. Информационное обеспечение обучения** 

### **Перечень рекомендуемых учебных изданий, Интернет-ресурсов, дополнительной литературы**

Основные источники:

1. Кузнецов А.А. и др. Информатика, тестовые задания. – М., 2019. -152с.

2. Михеева Е.В. Практикум по информации: учеб. пособие. – М., 2020. – 190с.

3. Михеева Е.В., Титова О.И. Информатика: учебник. – М., 2020. -350с.

4. Михеева Е.В., Титова О.И., Информатика: учебник для студетнов сред. проф. образования. – М.: Издательский центр «Академия», 2020.-352с.

5. Михеева Е.В., Титова О.И., Практикум по информатике: учеб. пособие для студентов сред. проф. образования. – М.: Издательский центр «Академия», 2020.-192с.

6. Семакин И.Г. и др. Информатика. Структурированный конспект базового курса. – М., 2021. -542с.

7. Уваров В.М., Силакова Л.А., Красникова Н.Е. Практикум по основам информатики и вычислительной техники: учеб. пособие. – М., 2021. -264с.

8. Шафрин Ю.А. Информатика. Информационные технологии. Том 1-2. – М., 2022. -311с.

Дополнительные источники:

1. Андреева Е.В. и др. Математические основы информатики, Элективный курс.  $- M_{\odot}$ , 2019.  $-243c$ .

2. Залогова Л.А. Компьютерная графика. Практикум. Учебное пособие. Элективный курс. – М., 2019. -362с.

3. «Информатика и образование»: ежемесячный научно-методический журнал Российской Академии образования.

4. «Информатика в школе»: ежемесячный научно-методический журнал Российской Академии образования.

5. Информационно-образовательный портал для учителя информатики и ИКТ. Форма доступа: http://www.klyaksa.net/

6. Методическая копилка учителя информатики. Форма доступа: http:// www.metod-kopilka.ru/page-2-1-4-4.html

7. Макарова Н.В., Николайчук Г.С., Титова Ю.Ф., Информатика и ИКТ. Учебник. 11 класс. Базовый уровень. – СПб.: Питер, 2020.-224с.

8. Майкрософт. Основы программирования на примере Visual Basic.NET. – М., 2019. -361с.

9. Майкрософт. Учебные проекты с использованием Microsoft Office. – М., 2019. -422 с.

10. Монахов М.Ю. Учимся проектировать на компьютере. Элективный курс. Практикум. – М., 2022. -323с.

11. Семакин И.Г., Хеннер Е.К. Информатика. Задачник-практикум 8–11 кл. (в 2 томах). – М., 2022. -134с.

12. Семакин И.Г., Хеннер Е.К. Информатика. Учебник 10-11 кл. – М., 2017.-641с.

13. Угринович Н.Д. Преподавание курса «Информатика и ИКТ» 7–11 классы. – М., 2019. -805с.

14. Электронный журнал «Информатика и информационные технологии в образовании». Форма доступа: http://www.rusedu.info/

15. Экономическая информатика. Форма доступа: http://www.lessonstva.info/edu/e-informatika.html

### **4. КОНТРОЛЬ И ОЦЕНКА РЕЗУЛЬТАТОВ ОСВОЕНИЯ УЧЕБНОЙ ДИСЦИПЛИНЫ**

**Контроль и оценка** результатов освоения учебной дисциплины осуществляется преподавателем в процессе проведения практических занятий, тестирования, а также выполнения обучающимися индивидуальных заданий, проектов, исследований.

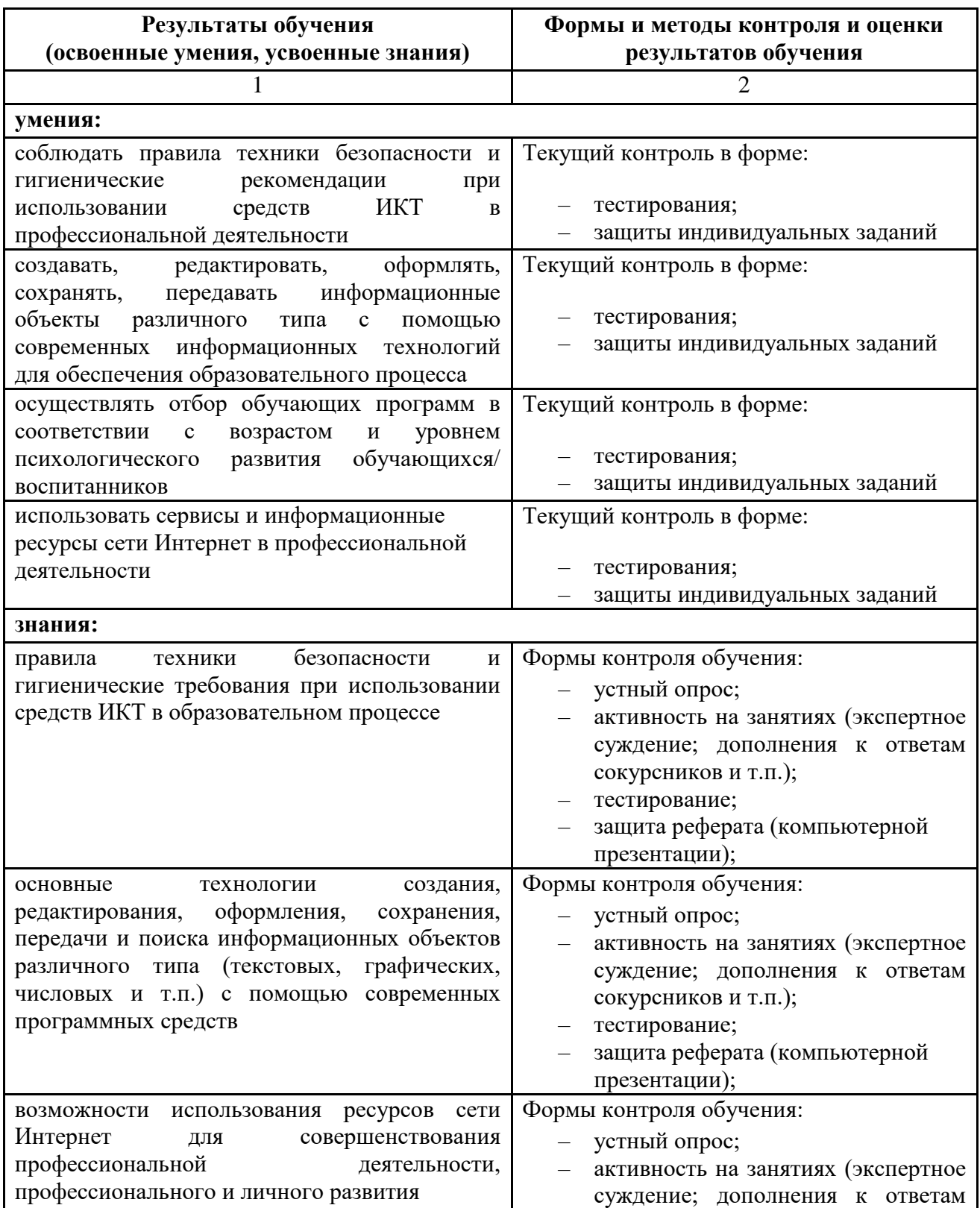

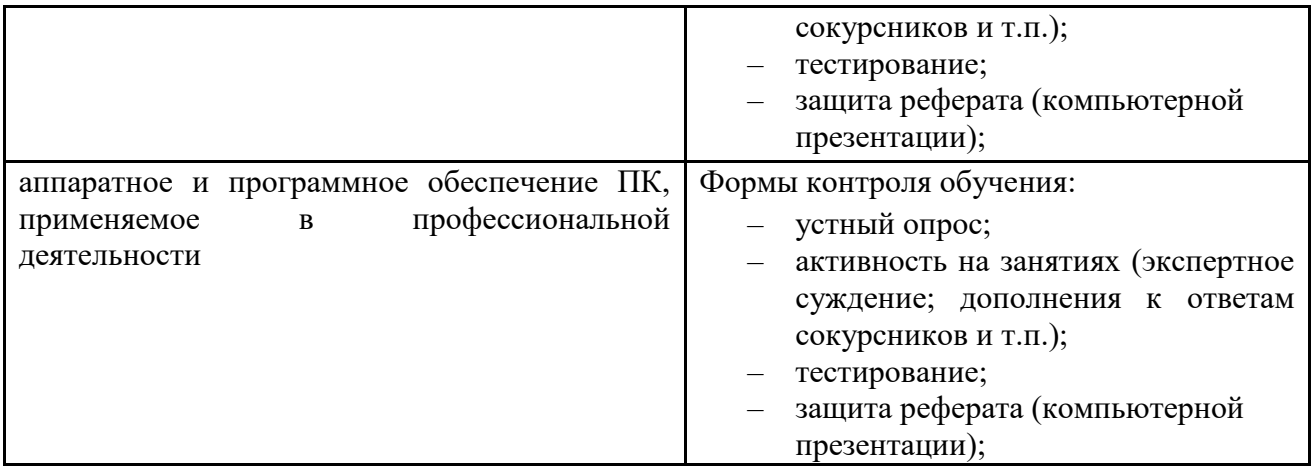